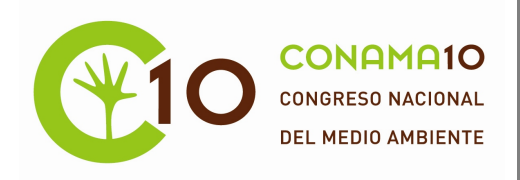

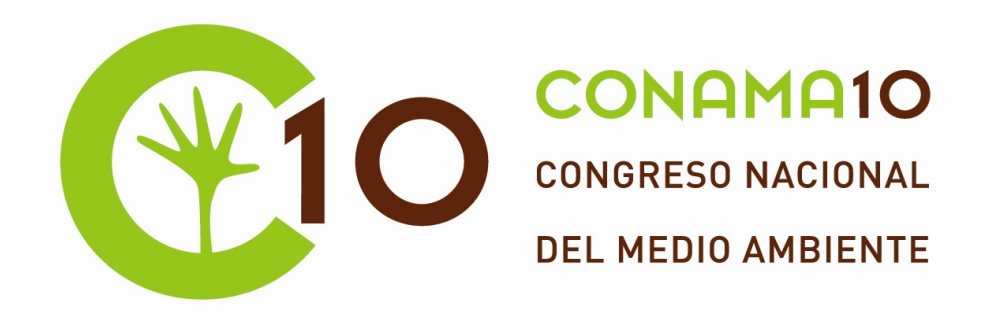

**COMUNICACIÓN TÉCNICA** 

# **Normalización de indicadores ambientales en la comunidad autónoma de Cantabria**

Autor: Rubén Aldaco García<sup>a</sup>

Institución: Universidad de Cantabria

e-mail: aldacor@unican.es

Otros Autores: Maria Margallo<sup>a</sup>, Eduardo Soto<sup>a</sup>, Miguel Ángel Sastre<sup>b</sup>, José Antonio Fernández<sup>b</sup>, Julián Diaz<sup>b</sup>, Susana Alonso<sup>b</sup>, Silvia Laso<sup>b</sup>

<sup>a</sup>Dpto. Ingeniería Química y Química Inorgánica. Universidad de Cantabria ETSIIyT, Avda. los Castros s/n, 39005 Santander Cantabria E-mail: aldacor@unican.es Telf: 942 20 15 86 Fax: 942 20 15 91

**Consejería de Medio Ambiente del Gobierno de Cantabria.** C/Lealtad 24, 39002- Santander- Cantabria. E-mail: fernandez\_ja@gobcantabria.es Telf: 942 20 23 22 Fax: 942 20 23

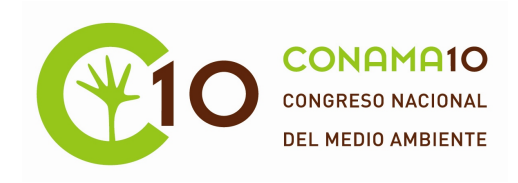

#### **RESUMEN**

Los indicadores ambientales son definidos por el Ministerio de Medio Ambiente como \"una variable que ha sido socialmente dotada de un significado añadido al derivado de su propia configuración científica, con el fin de reflejar de forma sintética una preocupación social con respecto al medio ambiente e insertarla coherentemente en el proceso de toma de decisiones\". Este tipo de indicadores son utilizados en general para los siguientes objetivos fundamentales: - Proporcionar información sobre las existencia de problemas ambientales. - Identificar problemas clave de presión sobre el medio ambiente y de esta manera definir las prioridades de actuación. - Resumir una gran cantidad de información en unos pocos y relevantes índices y ayudar a simplificar y armonizar a varias escalas o niveles. - Contribuir a la concienciación de los gestores públicos y de la población general en temas ambientales. - Mostrar el impacto de las actuaciones políticas. Para analizar el impacto asociados a las instalaciones industriales y sectores de actividad de Cantabria se ha utilizado el sistema de indicadores de sostenibilidad denominados The Sustainability Metrics, propuestos por IChemE (Institución de Ingenieros Químicos). El objetivo de trabajo propuesto es la evaluación y comparación de las cargas ambientales de los sectores de actividad y las instalaciones industriales de Cantabria, así como la Normalización a nivel regional de los indicadores ambientales.

**Palabras Clave**: PRTR; Normalización, Evaluación ambiental, Sostenibilidad ambiental

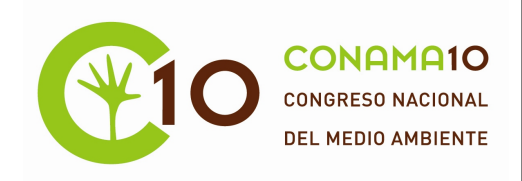

# **INDICE**

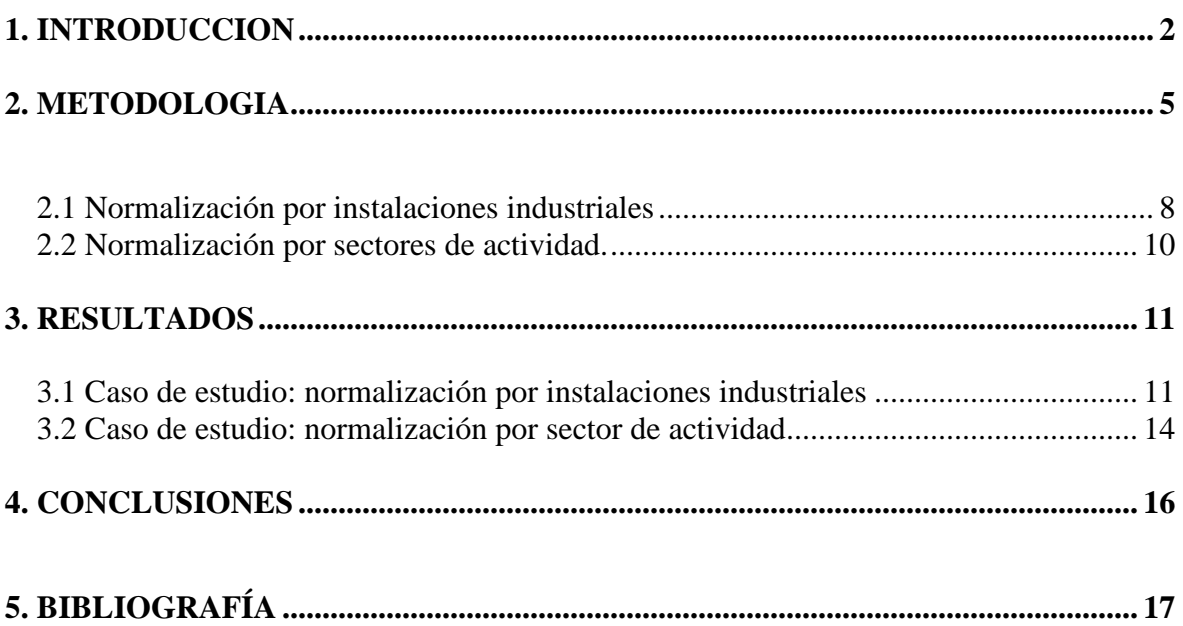

# **INDICE DE FIGURAS**

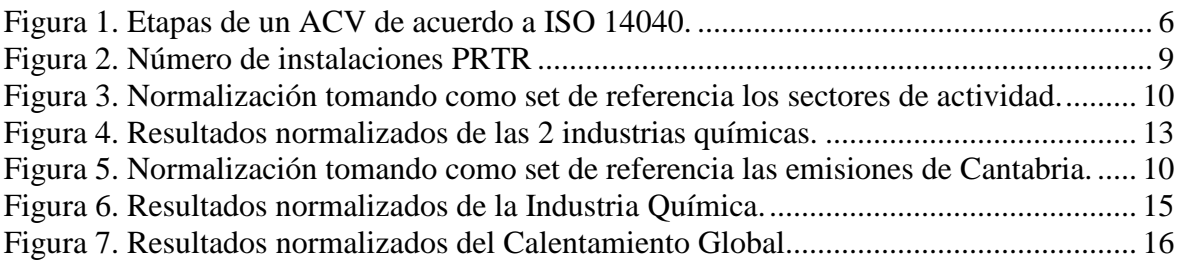

# **INDICE DE TABLAS**

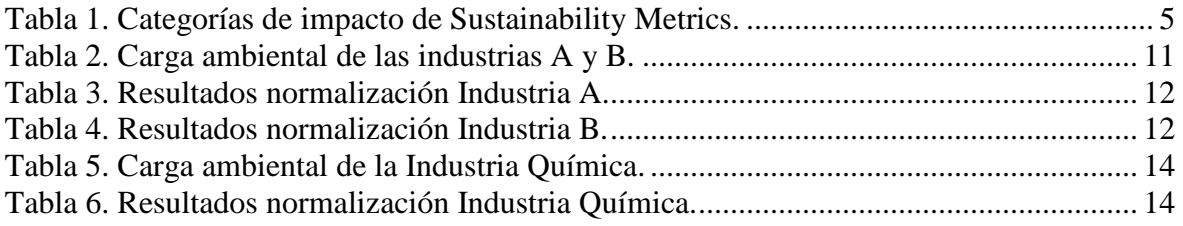

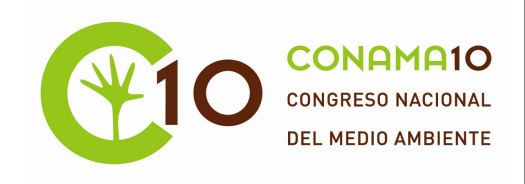

# 1. INTRODUCCION

Dada la complejidad y profundidad de la información específica que debe incluir el Registro PRTR sobre emisiones atmosféricas, al agua y al suelo, así como sobre transferencias fuera del emplazamiento del complejo industrial de residuos y de contaminantes en aguas residuales destinadas a tratamiento, se hizo efectivo el 14 de abril del 2008 la firma del Convenio entre el Gobierno de Cantabria y la Universidad de Cantabria para la "Adaptación al Registro Europeo de Emisiones y Transferencias de Contaminantes (E-PRTR) en la Comunidad Autónoma de Cantabria". Este Convenio consta de varias fases, siendo sus objetivos, apoyar el proceso de notificación y validación de emisiones del registro PRTR, desarrollando para ello una metodología que facilite la adaptación de los complejos industriales a este registro; dar una mayor difusión al registro mediante el desarrollo de jornadas técnicas así como reducir la complejidad de la información mediante un análisis ambiental utilizando la normalización de indicadores. Esta última etapa del convenio es en la que se centra este trabajo donde se presentarán los principales resultados obtenidos.

E-PRTR son las siglas de European Pollutants Release and Transfer Register (Registro Europeo de Emisiones y Transferencia de Contaminantes). Este Registro tiene por objeto aplicar a nivel comunitario el Protocolo CEPE/ONU establecido en el marco del Convenio de Aarhus. Dicho protocolo establece un Registro de emisiones y transferencia de contaminantes integrando en forma de base de datos electrónica accesible al público y determina las normas para su funcionamiento con el fin de facilitar la participación del público en el proceso de toma de decisiones en asuntos medioambientales, así como contribuir a prevenir y reducir la contaminación del medio ambiente.

El Registro PRTR Europeo, que sustituye al Inventario Europeo de Emisiones Contaminantes (EPER) a partir del 2008 se basa en los principios del EPER, pero va mas allá de éste, ya que exige que se comunique información sobre un mayor número de contaminantes, un mayor número de actividades, las emisiones al suelo, las emisiones de fuentes difusas y fugitivas y la transferencia fuera de emplazamiento de residuos y de contaminantes en aguas residuales destinadas a tratamiento.

Este Registro está regulado por el Reglamento E-PRTR y en España por el "Real Decreto 508/2007, de 20 de abril, por el que se regula el suministro de información sobre emisiones del Reglamento E-PRTR y de las Autorizaciones Ambientales Integradas"

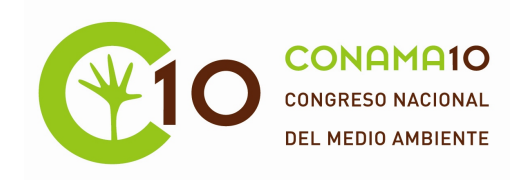

(modificado por el Real Decreto 812/2007) que establece las normas adicionales sobre el suministro de información necesaria para cumplir con el Registro Europeo E-PRTR. Este Real Decreto tiene como objetivos:

- Facilitar y complementar la aplicación del Reglamento E-PRTR.
- Otorgar coherencia a PRTR España en relación con otros inventarios de emisiones al aire, agua y residuos.
- **1 De conformidad con el Artículo 5 del Reglamento E-PRTR, los titulares de los complejos que realicen cualquiera de las actividades incluidas en el Anexo I del RD 508/2007 deben notificar anualmente las emisiones a la atmósfera, al agua y al suelo y de las transferencias fuera del emplazamiento de cualquiera de los contaminantes incluidos en el Anexo II de este Real Decreto.**
- **2 Debido a la gran cantidad de información ambiental que aparece recogida en el Registro PRTR se hace difícil su compresión. Es por ello que en ocasiones surge la necesidad de definir un set de indicadores que sinteticen estos problemas ambientales, reúnan la información científica existente y la ofrezcan al público de forma sencilla y fácilmente interpretable, pudiendo ser utilizados como una herramienta de concienciación general sobre determinados problemas ambientales.**

Los indicadores son definidos por el Ministerio de Medio Ambiente como una variable que ha sido socialmente dotada de un significado añadido al derivado de su propia configuración científica, con el fin de reflejar de forma sintética una preocupación social con respecto al medio ambiente e insertarla coherentemente en el proceso de toma de decisiones (Ministerio de Medioambiente, 1996).

Los indicadores se pueden dividir en tres grandes grupos:

- Indicadores medioambientales.
- Indicadores económicos.
- Indicadores sociales.

En este documento se ha llevado a cabo la normalización de indicadores ambientales, los cuales son definidos por la OCDE (Organización para la Cooperación y el Desarrollo Económico) como "un parámetro o el valor resultante de un conjunto de parámetros, que

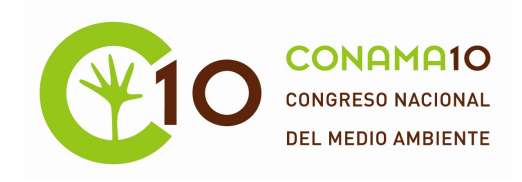

ofrece información sobre un fenómeno con un significado más amplio que el directamente asociado a la configuración del parámetro" (Barba. A, 2007).

Los indicadores ambientales son utilizados en general para los siguientes objetivos fundamentales (Ramírez, L. et al., 2002):

- Contribuir a la concienciación de los gestores públicos y de la población en general en temas ambientales.
- Estar disponibles con una razonable relación costo-beneficio.
- Identificar problemas claves de presión sobre el medio ambiente y de esta manera definir prioridades de actuación.
- Mostrar el impacto de las decisiones políticas.
- Proporcionar información sobre la existencia de problemas ambientales.
- Resumir una gran cantidad de información en unos pocos y relevantes índices y ayudar a simplificar y armonizar informes a varias escalas o niveles.
- Ser aplicables a escala nacional, regional o local según sea el caso.
- Ser sencillos, fáciles de interpretar y capaces de mostrar las tendencias a través del tiempo.

En concreto en este trabajo, se han utilizado los indicadores de sostenibilidad denominados The Sustainability Metrics, propuestos por IChemE (Institución de Ingenieros Químicos de Reino Unido), para realizar una evaluación de la situación ambiental de las instalaciones de Cantabria incluidas en la Directiva IPPC, utilizando para ello los datos recogidos en el Registro PRTR. Estos indicadores ofrecen una visión general del impacto ambiental de entradas al sistema como uso de recursos y de salidas del mismo, emisiones, efluentes, residuos y productos y servicios producidos. Las categorías de impacto ambiental incluidas dentro del grupo de indicadores medioambientales se muestran en la Tabla 1.

# **Tabla 1. Categorías de impacto de Sustainability Metrics.**

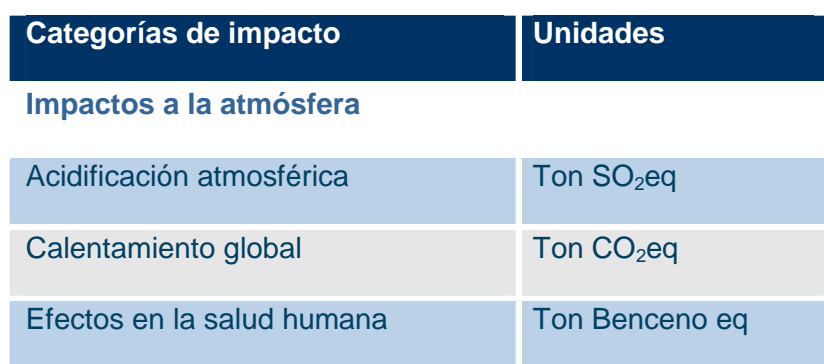

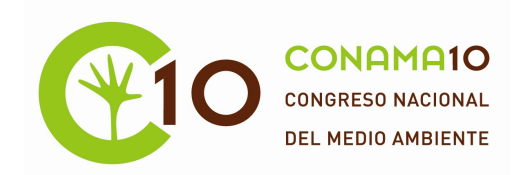

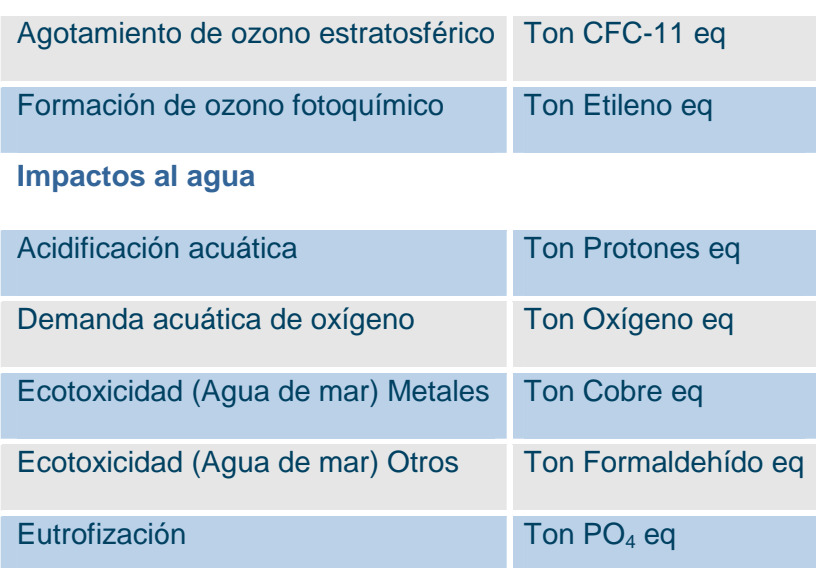

# 2. METODOLOGIA

Para realizar la normalización de los indicadores ambientales en la Comunidad Autónoma de Cantabria se ha utilizado una metodología basada en el Análisis del Ciclo de Vida (ACV).

El ACV es "un proceso objetivo para evaluar las cargas ambientales asociadas a un producto, proceso o actividad identificando y cuantificando el uso de materia y energía y los vertidos al entorno; para determinar el impacto que ese uso de recursos y esos vertidos producen en el medio ambiente, y para evaluar y llevar a la práctica estrategias de mejora ambiental" (Fullana, P. et al., 1997).

Su principal ventaja para el análisis medioambiental sobre otros métodos, como la Evaluación del Impacto Ambiental (EIA) o la Auditoría Ambiental (AA), es que la aplicación del sistema incluye todas las cargas y los impactos del ciclo de vida de un producto o un proceso, "desde la cuna a la tumba" y no se centra únicamente en las emisiones y residuos generados en la planta o lugar de fabricación.

Sus aplicaciones se han ampliado considerablemente con el tiempo y ha evolucionado desde su utilización para el análisis del consumo energético en los procesos productivos,

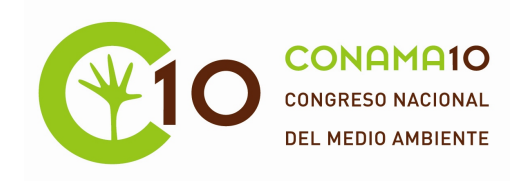

hasta otras de las que actualmente hacen uso tanto el sector industrial como la administración:

- Planificación estratégica del medio ambiente o el desarrollo estratégico.
- Optimización diseño o innovación de productos o procesos.
- Identificación de oportunidades de mejoras medioambientales.
- Presentación de informes medioambientales y de marketing.

Para llevar a cabo un ACV es necesario seguir la metodología de trabajo descrita en las normas ISO 14040. Se trata de un proceso que considera una serie de fases de trabajo interrelacionadas que siguen una secuencia más o menos definida, aunque en ocasiones es posible obviar alguna fase. Según la norma ISO 14044:2006, las cuatro fases de un estudio de ACV son:

- 1. Definición del objetivo y el alcance.
- 2. Análisis del inventario del ciclo de vida (ICV).
- 3. Evaluación del impacto del ciclo de vida (EICV).
- 4. Interpretación del Ciclo de vida.

El ACV es una técnica iterativa que permite ir incrementando el nivel de detalle tal y como se muestra en la Figura 1.

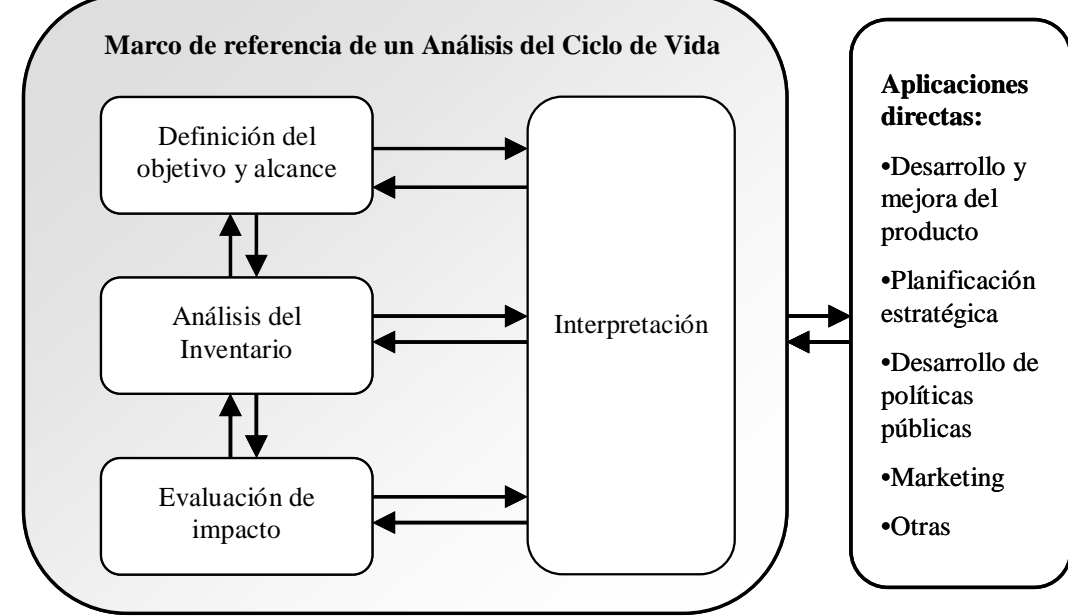

Figura 1. Etapas de un ACV de acuerdo a ISO 14040.

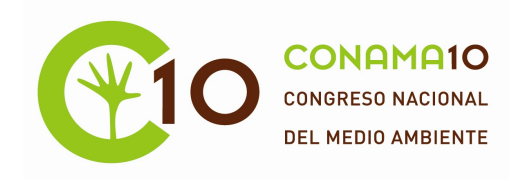

Concretamente la metodología desarrollada se centra en la fase de Evaluación de Impacto, en concreto en la normalización, la cual es definida por la norma ISO 14044:2006 como "el cálculo de la magnitud de los resultados del indicador de categoría con respecto a cierta información de referencia". Se trata de un paso opcional dentro de la Evaluación de Impacto de Ciclo de Vida, que puede ser utilizada como ayuda en la interpretación de los datos del Inventario.

La normalización transforma el resultado de un indicador dividiéndolo por un valor de referencia, el cual debe ser coherente con las escalas espacial y temporal del mecanismo ambiental. Mediante el uso de metodologías de normalización es posible evaluar la relevancia o el impacto ambiental de los procesos y de los productos respecto a los valores de referencia.

En la fase de evaluación, el primer paso es la selección del sistema de indicadores más apropiados con el objetivo de nuestro estudio. Como se ha comentado anteriormente en este estudio se han seleccionados los indicadores denominados "The Sustainability Metrics" ya que son los más adecuados para evaluar los impactos de los procesos industriales.

Una vez seleccionado el sistema de indicadores con sus correspondientes categorías de impacto, se lleva a cabo la caracterización, en esta etapa se calculan las cargas ambientales (EB), que son las que posteriormente procederemos a normalizar, las cuales se calculan de acuerdo a la Ecuación 1:

$$
EB_i = W_N \cdot PF_{i,N} \tag{Ec.1}
$$

Donde:

EB<sup>i</sup> : carga ambiental de la categoría i.

 $W_N$ : peso de la sustancia N emitida, incluyendo emisiones accidentales y no intencionadas.

PF<sub>iN</sub>: factor de potencia de la sustancia N para la categoría i.

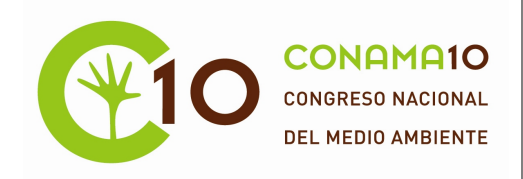

Para obtener las cargas ambientales, ha sido necesario utilizar una herramienta informática de Análisis de Ciclo de Vida, como es el software SimaPro 7.1® y la base de datos Ecoinvent®.

El software SimaPro fue lanzado al mercado en el año 1999 por la consultora holandesa Pré Consultants como una herramienta profesional probada, fiable y flexible que es usada por múltiples industrias, consultorías e importantes universidades para recoger, analizar y controlar el rendimiento medioambiental de los productos, procesos y servicios (Pré Consultants). Esta herramienta permite realizar ACV mediante el uso de la base de datos Ecoinvent® entre otras. Ecoinvent contiene más de 4000 procesos, así como Inventarios de Ciclo de Vida de suministro de energía y materiales, extracción de recursos, sustancias químicas, metales, agricultura, residuos, servicios de gestión y de transportes de industrias internacionales (Ecoinvent).

Por último, una vez que se han obtenido las cargas ambientales podemos realizar la normalización, la cual se ajusta dentro de unos límites de referencia de las emisiones totales o el uso de un recurso en un área determinado que puede ser global, regional, nacional o local; siendo su principal propósito relacionar la carga medioambiental de un producto o servicio con la carga en sus alrededores (Bare et al., 2000).

Los cálculos básicos para llevar a cabo una normalización vendrían dados por la Ecuación 2:

$$
N_i = \frac{S_i}{A_i}
$$
 Ec.2

Donde:

i: categoría de impacto.

N: resultados normalizados para la categoría.

S: resultados antes de la normalización para la categoría.

A: resultados del área de referencia para la categoría.

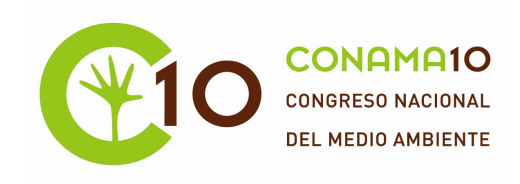

Los resultados de cada categoría de impacto se dividen por una estimación del total de los impactos en esta categoría para un determinado sistema o región en un periodo de tiempo; esto se denomina "contribución relativa aproximada". Estas contribuciones relativas son consideradas como normalizaciones externas ya que requieren una base de datos externa.

En concreto, se han llevado a cabo dos tipos de normalizaciones:

Normalización a escala regional para la Evaluación del Impacto de Ciclo de Vida tomando como set de referencia las emisiones de los sectores de actividad de la Comunidad Autónoma de Cantabria recogidas en la Directiva IPPC.

Normalización a escala regional para la Evaluación del Impacto de Ciclo de Vida tomando como set de referencia las emisiones de Cantabria.

# **2.1 Normalización por instalaciones industriales**

En este estudio se ha llevado a cabo la normalización de las 65 instalaciones industriales de Cantabria incluidas en la directiva IPPC y en el Registro PRTR y que de conformidad con el Artículo 5 del Reglamento E-PRTR, los titulares de los complejos que realicen una o varias actividades de las incluidas en el Anexo I de este Reglamento (en España el Anexo I del RD 508/2007) están obligados a facilitar información de las sustancias recogidas en el Anexo II (en España el Anexo II del RD 508/2007). En la Figura 2 se muestra el número de instalaciones según los sectores o categorías de actividad del Reglamento E-PRTR.

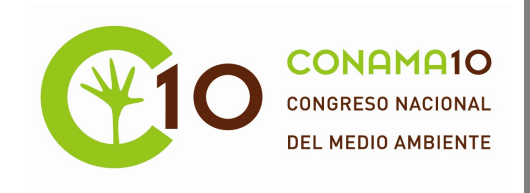

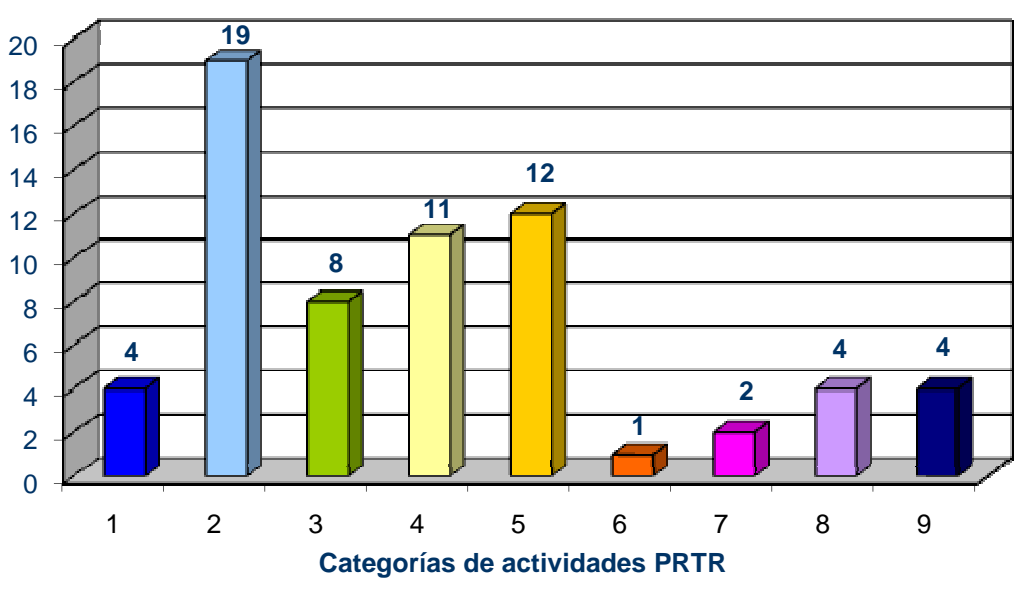

1: Sector de la energía; 2: Producción y transformación de metales; 3: Industria minera; 4: Industria química; 5: Gestión de residuos y aguas residuales; 6: Fabricación y transformación de papel y madera; 7: Ganadería y acuicultura intensiva; 8: Productos

Figura 2. Número de instalaciones PRTR (Fuente: Dirección General de Medio Ambiente).

Como se observa en la Figura 2 los sectores de actividad que engloban más instalaciones dentro del ámbito del PRTR son la producción y transformación de metales y la gestión de residuos y aguas residuales que representan el 30% (con 19 instalaciones) y el 18% (con 12 instalaciones) del total de instalaciones PRTR respectivamente.

En la Figura 3 se muestran los pasos a seguir para realizar la normalización tomando como set de referencia las emisiones de los sectores de actividad de Cantabria.

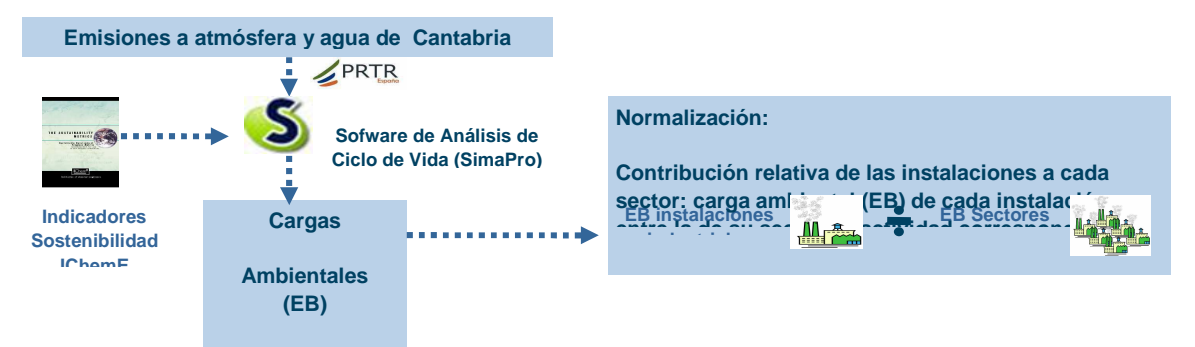

Figura 3. Normalización tomando como set de referencia los sectores de actividad.

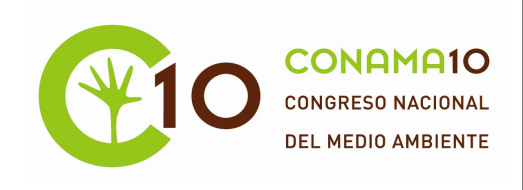

La metodología desarrollada y descrita en la Figura 4 consta de 3 pasos:

- 1. Cálculo de la Carga Ambiental (EB) mediante el software SimaPro de cada uno de los sectores de actividad incluidos en el Reglamento E-PRTR. Para llevar a cabo este procedimiento se requieren las emisiones tanto al aire como al agua de dichos sectores.
- 2. Cálculo de la Carga Ambiental (EB) mediante el software SimaPro de cada una de las instalaciones industriales requiriéndose en este caso las emisiones tanto al aire como al agua de cada una de las instalaciones.
- 3. Una vez obtenidas las cargas ambientales se lleva a cabo el proceso de normalización, en este caso para obtener un resultado normalizado se han dividido las cargas ambientales de cada una de las instalaciones industriales del Reglamento E-PRTR entre las cargas ambientales de los sectores de actividad.

Mediante este procedimiento es posible realizar un análisis de los impactos ambientales de cada instalación.

# **2.2 Normalización por sectores de actividad.**

Para llevar a cabo la normalización de cada uno se los 9 sectores industriales de Cantabria incluidos el Anexo I del Reglamento E-PRTR, se han seguido el proceso que

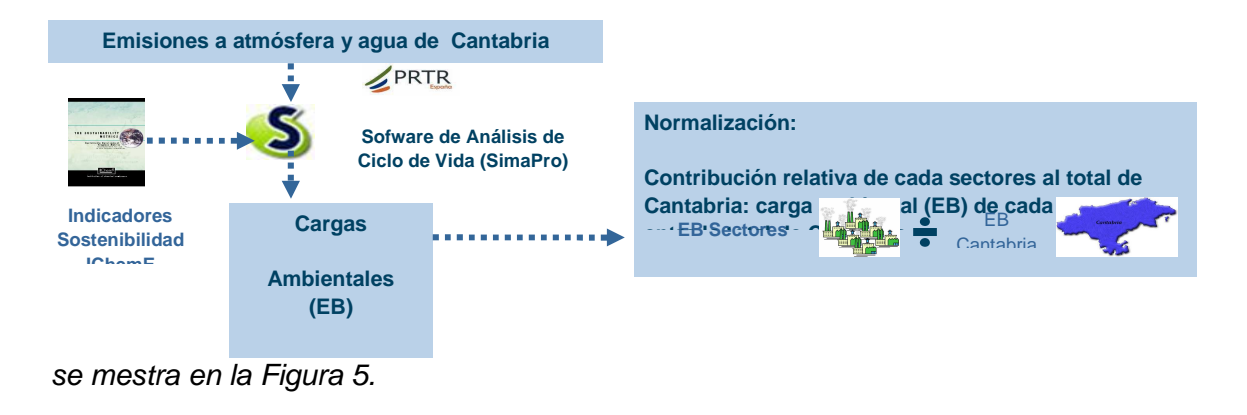

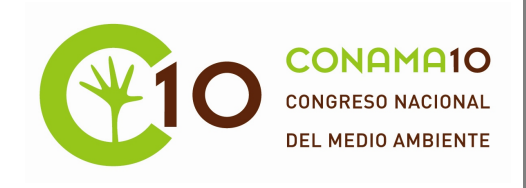

3 Figura 5. Normalización tomando como set de referencia las emisiones de Cantabria.

La metodología de normalización al igual que en el caso anterior consta de 3 pasos:

- 1. Cálculo de la Carga Ambiental (EB) mediante el software SimaPro de la Comunidad Autónoma de Cantabria, para llevar a cabo este procedimiento se requieren las emisiones tanto al aire como al agua de dicha Comunidad.
- 2. Cálculo de la Carga Ambiental (EB) mediante el software SimaPro de cada uno de los sectores de actividad incluidos en el Reglamento E-PRTR (véase Tabla 2), requiriéndose en este caso las emisiones tanto al aire como al agua de cada uno de los sectores.
- 3. Una vez obtenidas las cargas ambientales se lleva a cabo el proceso de normalización, en este caso para obtener un resultado normalizado se han dividido las cargas ambientales de cada uno de los sectores de actividad entre las cargas ambientales de la Comunidad Autónoma de Cantabria.

Mediante este procedimiento es posible realizar un análisis de los impactos ambientales de cada sector de actividad.

# 3. RESULTADOS

# **3.1 Caso de estudio: normalización por instalaciones industriales**

Como caso de estudio se ha realizado la normalización de dos instalaciones pertenecientes a un mismo sector de actividad de Cantabria tomando como set de referencias las emisiones de dicho sector.

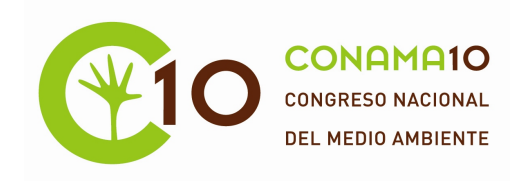

Como se ha descrito anteriormente el primer paso para llevar a cabo la normalización es el cálculo de la carga ambiental (EB) de las instalaciones. Los resultados obtenidos se muestran en la Tabla 2.

# 4 Tabla 2. Carga ambiental de las instalaciones A y B.

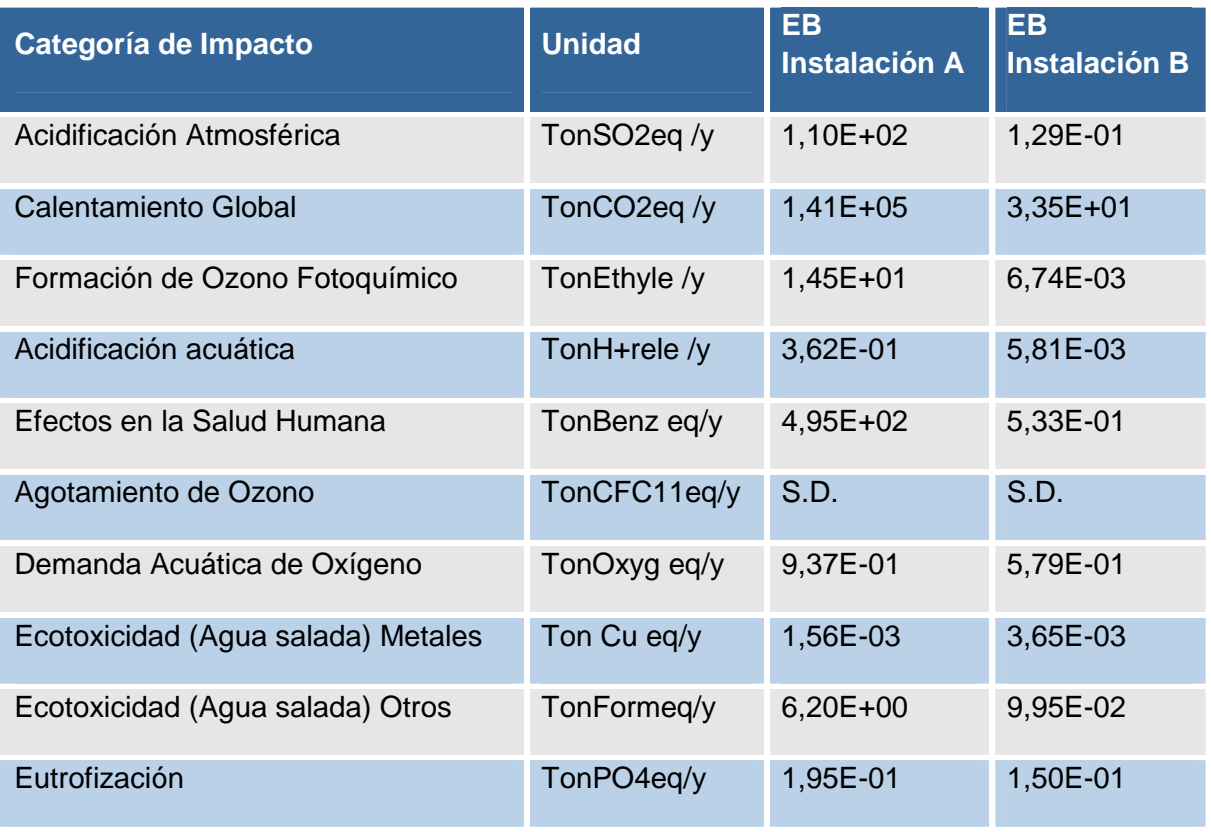

\*S.D: Sin datos.

La carga ambiental del sector de actividad al que pertenecen estas dos instalaciones así como el resultado normalizado se muestran en las Tablas 3 y 4 respectivamente.

5 Tabla 3. Resultados normalización Instalación A.

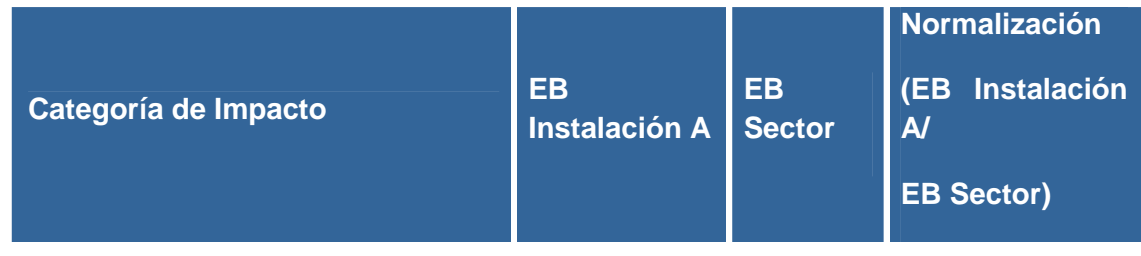

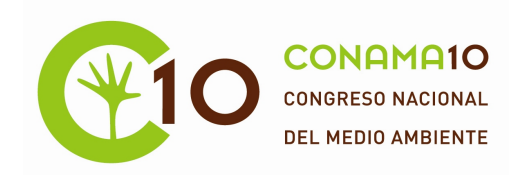

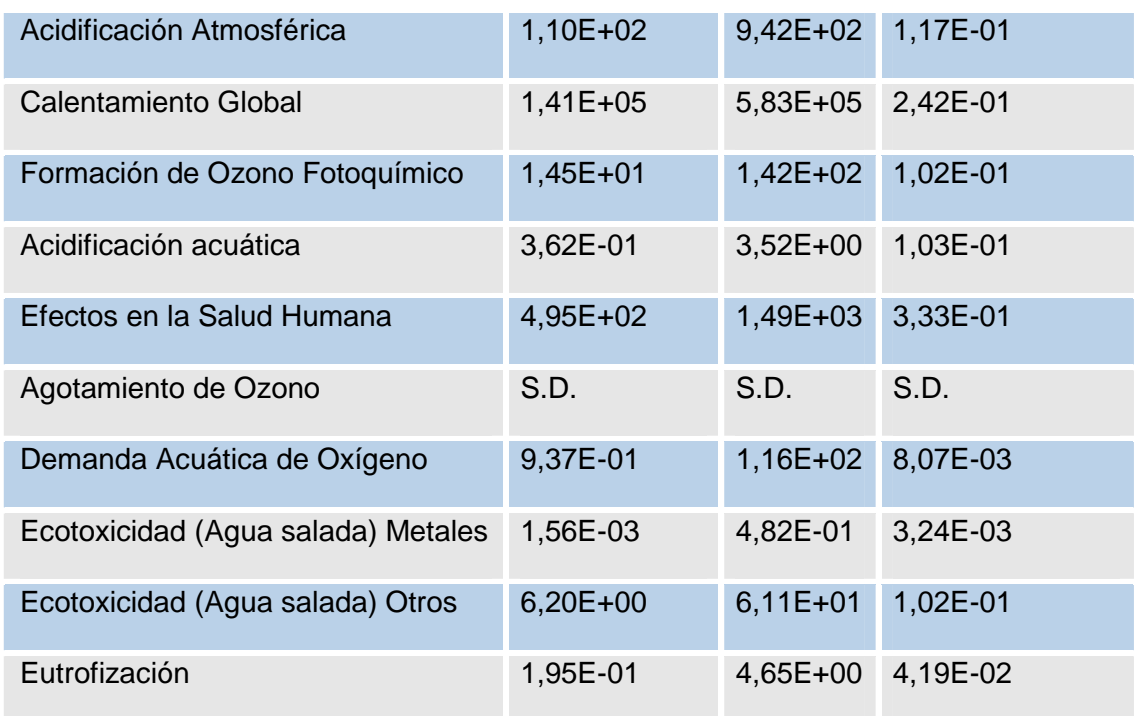

\*S.D: Sin datos

# 6 Tabla 4. Resultados normalización Instalación B.

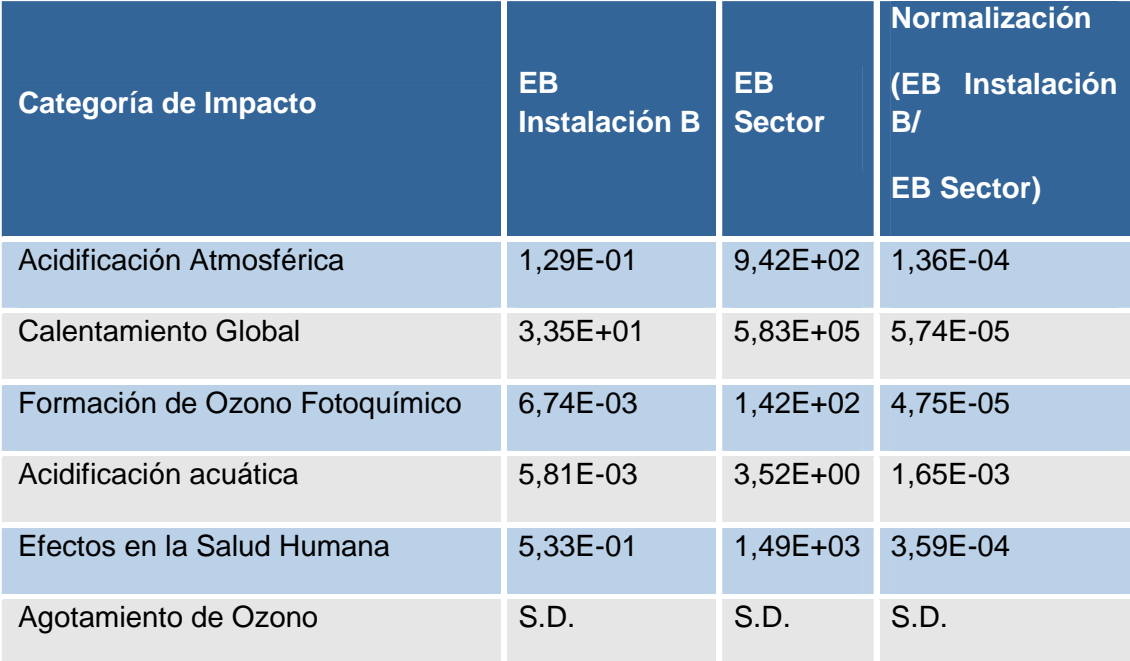

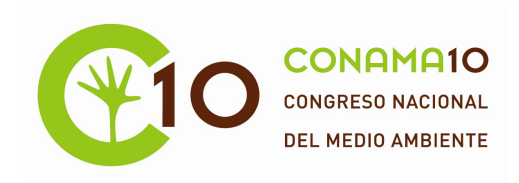

| Demanda Acuática de Oxígeno        | 5,79E-01 | $1,16E+02$ | 4,99E-03 |
|------------------------------------|----------|------------|----------|
| Ecotoxicidad (Agua salada) Metales | 3,65E-03 | 4,82E-01   | 7,57E-03 |
| Ecotoxicidad (Agua salada) Otros   | 9,95E-02 | $6,11E+01$ | 1,63E-03 |
| Eutrofización                      | 1,50E-01 | $4,65E+00$ | 3,22E-02 |

\*S.D: Sin datos

Los datos normalizados para los dos instalacones se grafican en escala logarítmica tal y como se muestra en la Figura 4.

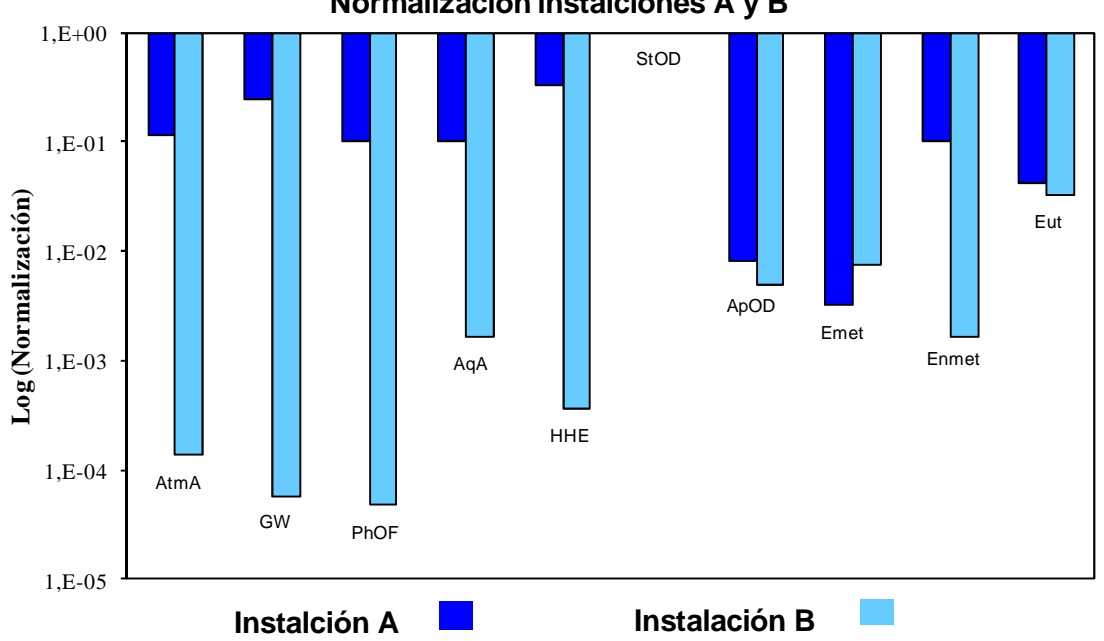

**Normalización instalciones A y B**

Atm: Acidificación Atmosférica; GW: Calentamiento Global; HHE: Efectos en la Salud Humana; PhOF: Formación de Ozono Fotoquímico; StOD: Agotamiento de Ozono Estratosférico; AqA: Acidificación Acuática; AqOD: Demanda Acuática de Oxígeno; Emet: Ecotoxicidad Metales; Enmet: Ecotoxicidad Otros; Eut: Eutrofización.

7 Figura 4. Resultados normalizados de las 2 instalaciones.

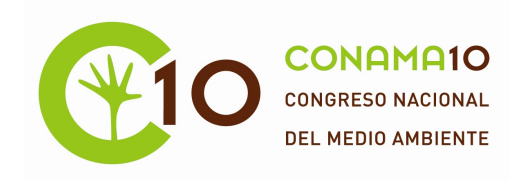

Esta gráfica se representa en escala logarítmica de manera que cuanto más próximos se encuentren los valores normalizados a la unidad más se asemejan a los valores tomados como referencia y por tanto implican un mayor impacto ambiental.

Mediante este procedimiento se puede determinar la categoría de impacto con mayor contribución relativa en cada instalación, de esta manera se pueden determinar sus principales problemas ambientales. En este caso, las mayores contribuciones para la instalación A corresponden a la Eutrofización debido a las emisiones de Nitrógeno y Fosforo y Ecotoxicidad Metales como consecuencia de los metales vertidos al agua, tales como As, Cd, Cr, Cu, Ni, Pb y Zn. Respecto a la instalación B, las categorías de impacto con mayor contribución corresponden a las categorías de Efectos en la Salud Humana debido a la elevada emisión de metales como As, Cd, Cr, Cu, Hg, Ni, Pb y Zn, y Calentamiento Global como consecuencia de la elevada emisión gases de efecto invernadero  $CO<sub>2</sub>$ , CO, NO<sub>x</sub> y SO<sub>x</sub>.

Esta metodología también nos permite comparar el impacto ambiental producido entre las dos instalaciones. En este caso, los impactos en todas las categorías de la instalación B son mayores que los de la instalación A salvo para la Ecotoxicidad Otros. Esto se debe a que las emisiones de la instalación B son mayores que las de la instalación A, salvo en el caso de cianuros y compuestos organoestánnicos que son emitidos por la instalación A y no por la B y por eso la categoría de Ecotoxicidad (Otros) es mayor.

**7.1.1 3.2 Caso de estudio: Normalización por sector de actividad**

Como caso de estudio se ha realizado la normalización del sector químico de Cantabria tomando como set de referencia las emisiones de dicha comunidad.

Como se ha descrito anteriormente el primer paso para llevar a cabo la normalización es el cálculo de la carga ambiental (EB) de la industria química. Los resultados obtenidos se muestran en la Tabla 5.

8 Tabla 5. Carga ambiental de la Industria Química.

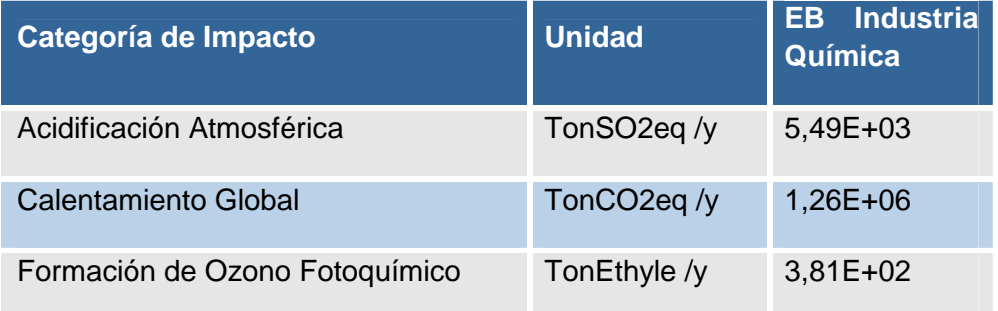

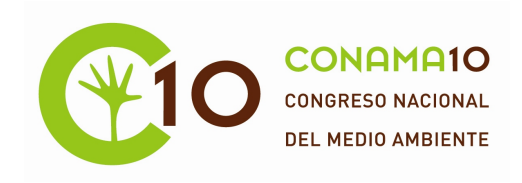

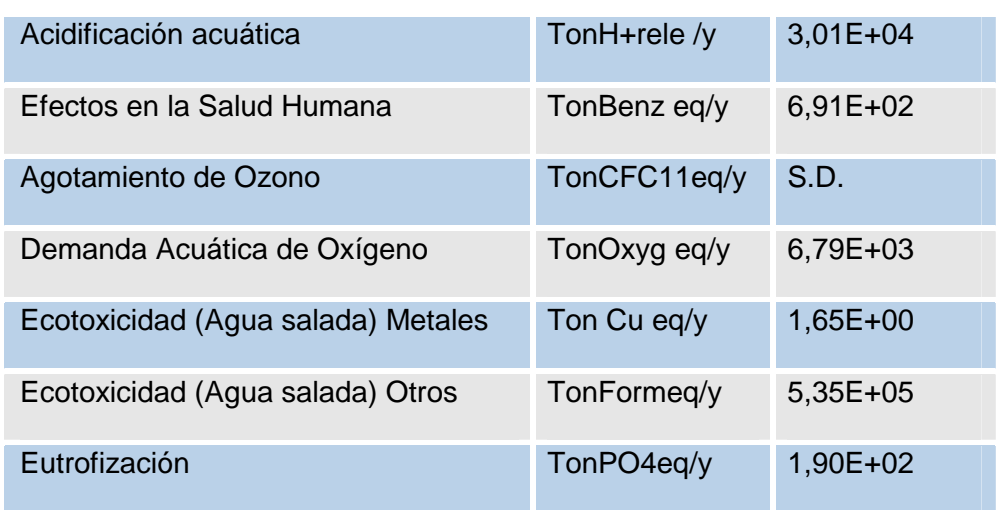

\*S.D: Sin datos.

La carga ambiental de Cantabria así como el resultado normalizado de la industria química se muestran en la tabla 6.

9 Tabla 6. Resultados normalización Industria Química.

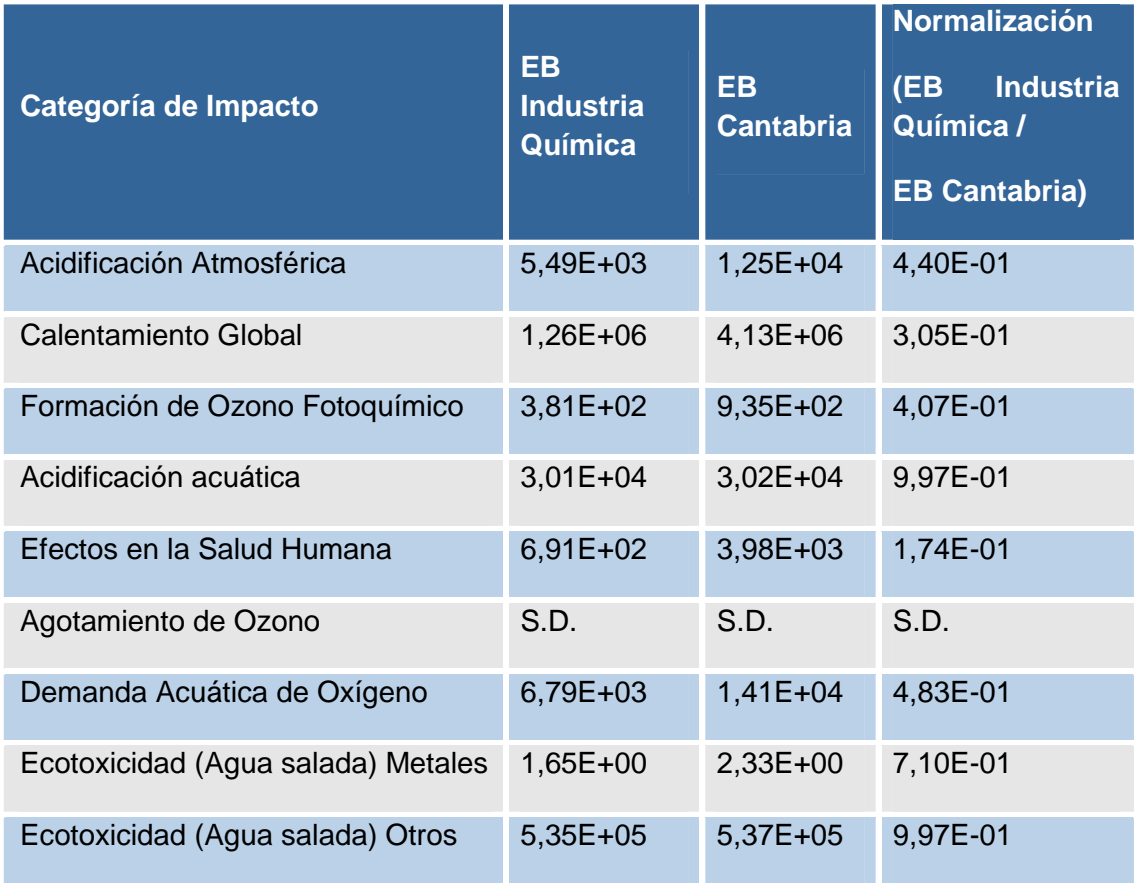

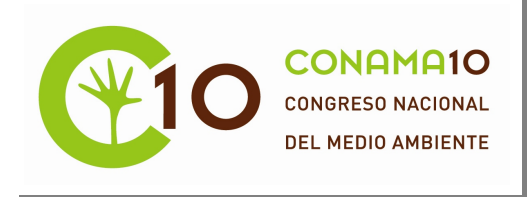

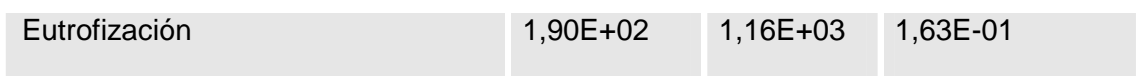

\*S.D: Sin datos.

Estos datos posteriormente se grafican a escala logarítmica, tal y como se muestra en la Figura 6.

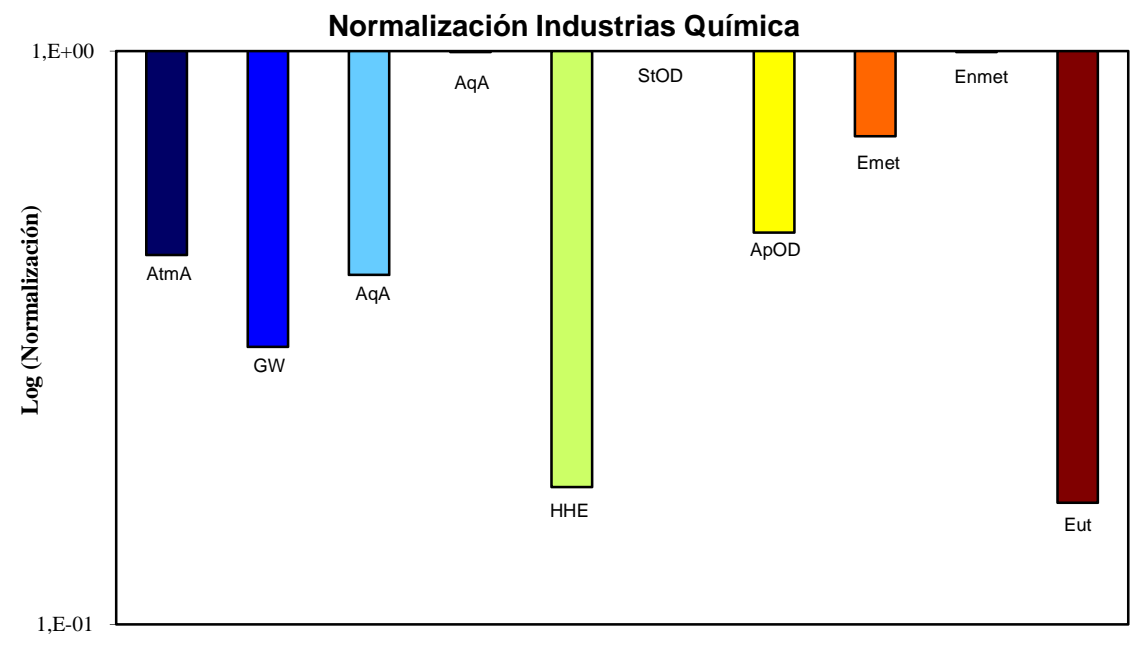

Atm: Acidificación Atmosférica; GW: Calentamiento Global; HHE: Efectos en la Salud Humana; PhOF: Formación de Ozono Fotoquímico; StOD: Agotamiento de Ozono Estratosférico; AqA: Acidificación Acuática; AqOD: Demanda Acuática de Oxígeno; Emet: Ecotoxicidad Metales; Enmet: Ecotoxicidad Otros; Eut: Eutrofización.

10 Figura 6. Resultados normalizados de la Industria Química.

Como se ha comentado anteriormente cuanto más próximos se encuentren los valores normalizados a la unidad mayor impacto ambiental tienen.

En este sector en particular las mayores contribuciones corresponden a las categorías de Acidificación Acuática, esto se debe a que en la industria química se producen elevadas emisiones de sustancias acidificantes como cloruros y fluoruros y de la Ecotoxicidad debido a los fluoruros, benceno y cianuros.

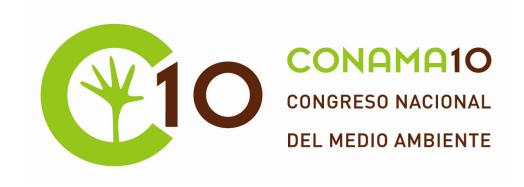

Este proceso también permite comparar la evolución de los impactos ambientales a lo largo del tiempo. En la figura 7, se muestra la evolución desde el año 2002 al 2008 del Calentamiento Global para el sector de la industria química.

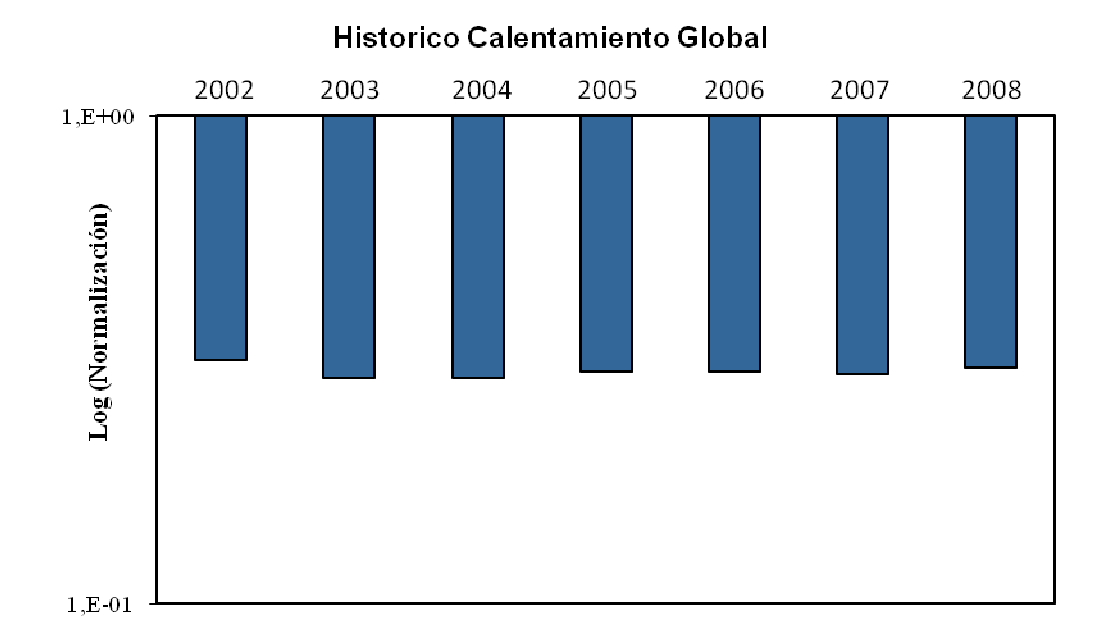

# 11 Figura 7. Resultados normalizados del Calentamiento Global.

En esta gráfica se puede observar como para la categoría de impacto de Calentamiento Global se produce una disminución del w002 al 2003 manteniendo unos niveles similares los siguientes años. En 2005 y 2008 también se aprecia un ligero aumento menos significativo.

# 12 4. CONCLUSIONES

Mediante este procedimiento se han reducido más de 300 sustancias emitidas al aire y al agua en tan solo 10 categorías de impacto. De esta manera es posible llevar a cabo una comparación más efectiva de los impactos asociados a las distintas instalaciones o sectores de actividad.

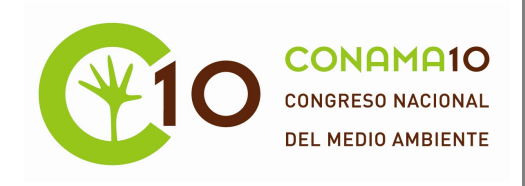

De esta manera se espera que los estudios realizados sean de utilidad tanto para las instalaciones afectadas por la Directiva IPPC, como para el público en general, facilitando la información ambiental recogida en el Registro PRTR de una forma sencilla y comprensible.

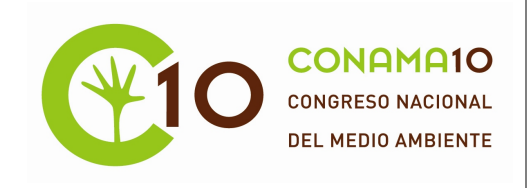

# 13 5. BIBLIOGRAFÍA

Barba A., et al., 2004. Medio ambiente y desarrollo sostenible. Ed. Diego Marín.

Bare, J., 2006. Development of the method and U.S Normalization Database for Life Cycle Impact Assessment and Sustainability Metrics. Environmental Science and Technolpgy, Nº 40, 5108-5115.

Eco-Invent, Swiss Center for Life Cycle Inventories. Available from: http:www.ecoinvent.ch

Fullana, P., et al, 1997. Análisis de Ciclo de Vida. Ed. Rubes.

 IChemE (Institution of Chemical Engineers). The Sustainability Metrics, sustainable development progress metrics 2003.

Ramírez, L., et al., 2002.Indicadores ambientales. Situación actual y perspectivas. Ed. Organismo Autónomo de Parques Naturales.

Simapro 7.2 profesional, Pre Consultants 2008.

UNE-EN ISO 14040, 2006. Gestión Ambiental-Análisis de Ciclo de Vida-Principios y marco de referencia.

UNE-EN ISO 14044, 2006. Gestión Ambiental-Análisis de Ciclo de Vida-Requisitos y directrices.